# PI Guidance for X-Ray and Laser Equipment in BioRAFT

UMassAmherst | Environmental Health & Safety

# University of<br>Massachusetts<br>Amherst **MEREVOLUTIONARY**

Welcome, EH&S Test Home | Support | Logout

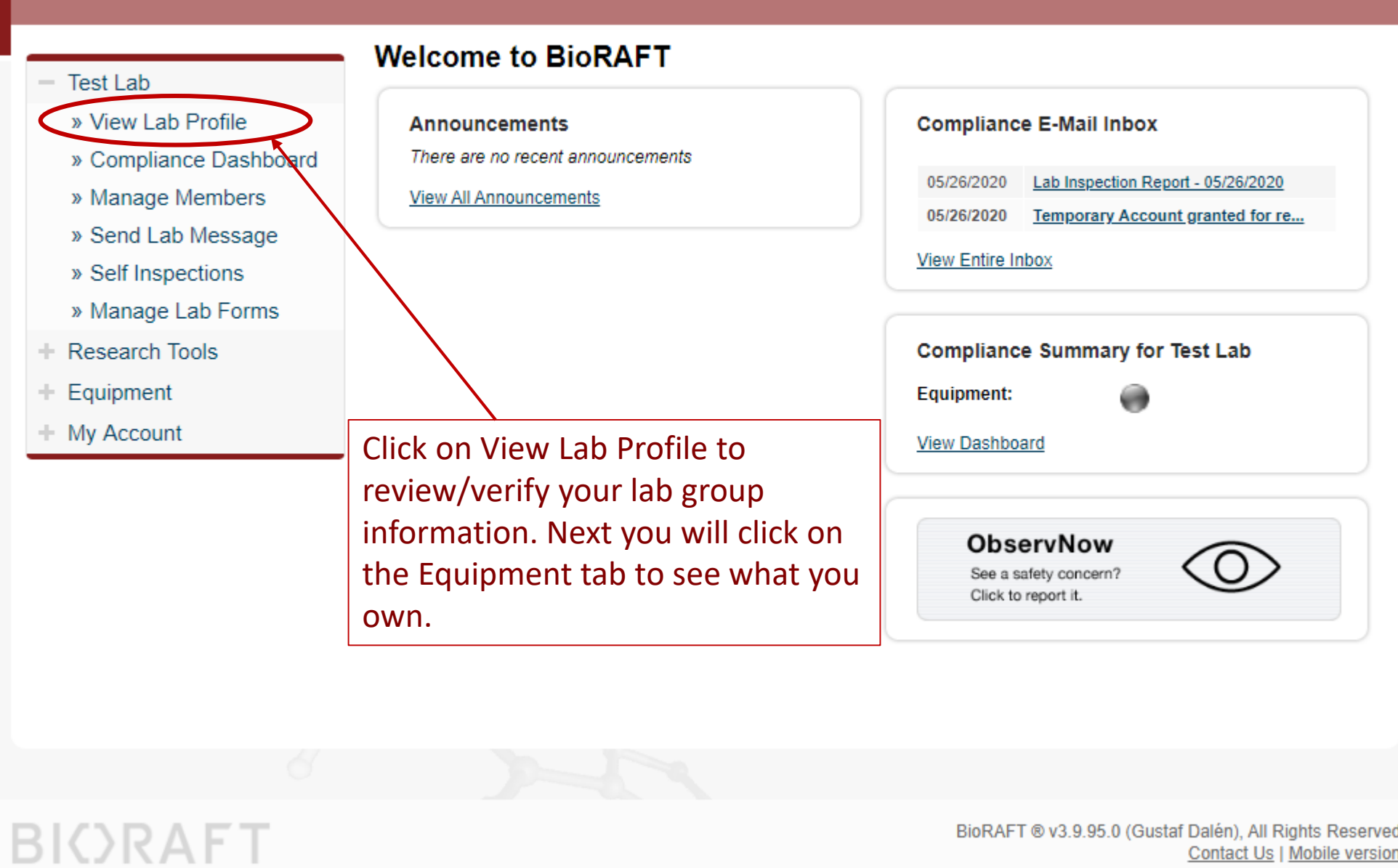

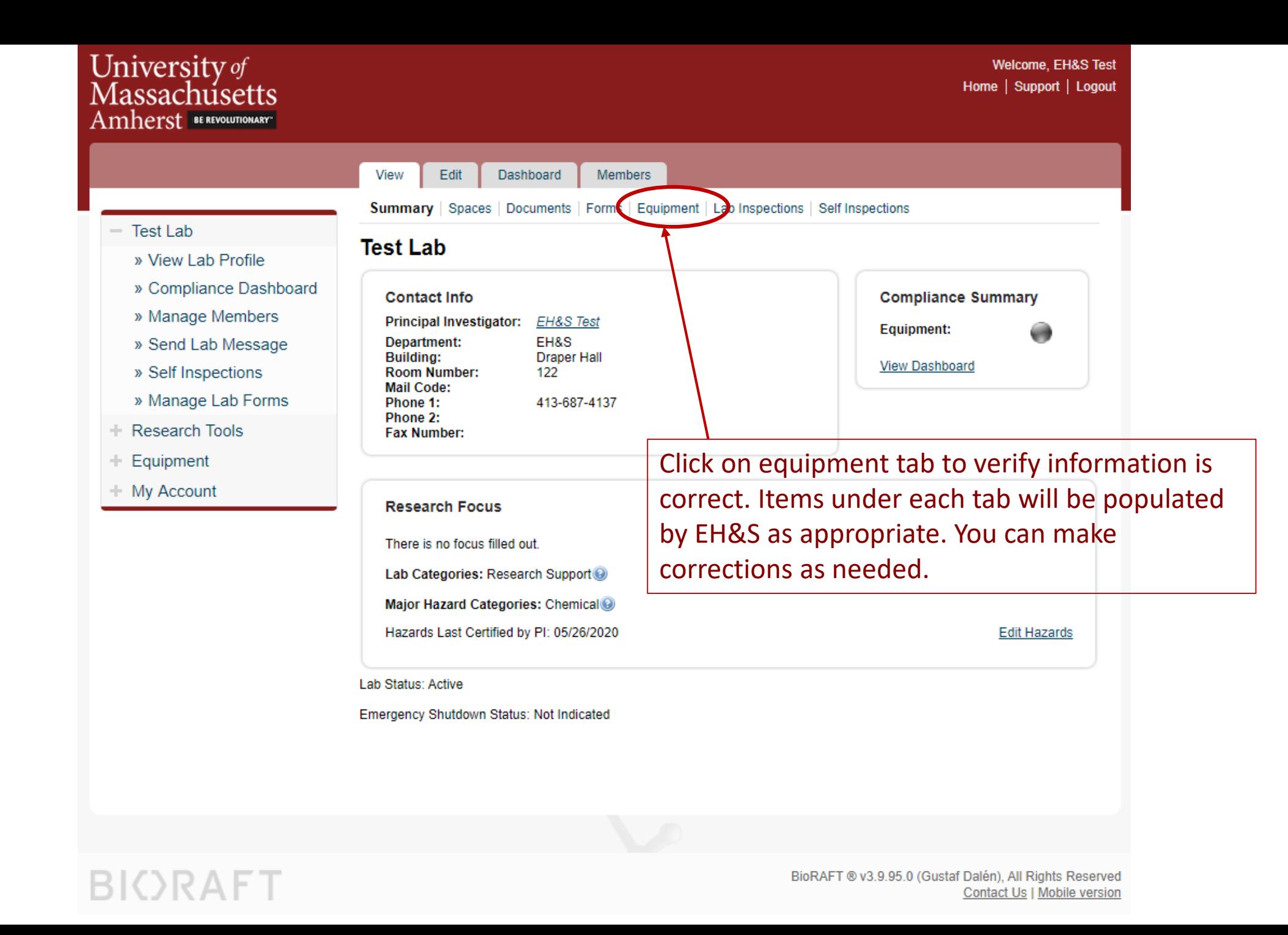

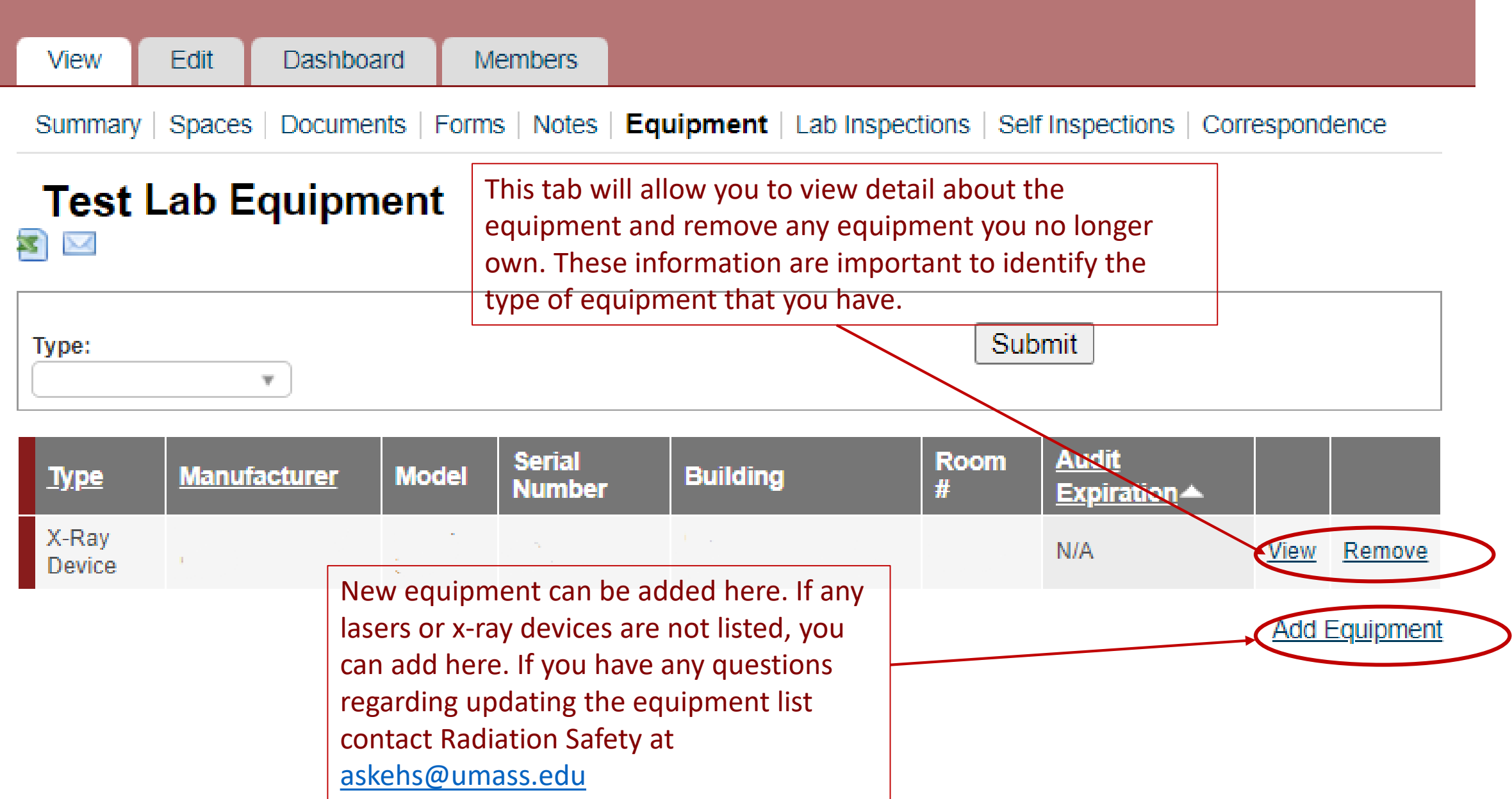

#### **Add Equipment**

Please select the type of equipment you would like to add:

**Add Biosafety Cabinet** 

Add High Speed Cell Sorter/Analyzer

**Add Eyewash/Shower** 

**Add Film Developer** 

Add Gamma Counter

**Add Gas Cabinet** 

**Add Hood** 

**Add Laser** 

**Add Local Exhaust/Workstation** 

**Add Scintillation Counter** 

**Add 3D Printer** 

**Add Autoclave** 

**Add Centrifuge** 

**Add Freezer** 

**Add Geiger Counter** 

**Add Incubator** 

**Add Portable Monitor** 

**Add Powered Industrial Vehicle** 

**Add Refrigerator** 

**Add Satellite Accumulation Area** 

**Add Sealed Source** 

**Add Survey Meter** 

**Add Environmental Monitoring System** 

**Add High Powered Magnet** 

Add X-Ray Device

Click here to add any new lasers that are not listed in your inventory list.

Click here to add any new x-ray generating devices that are at your possession.

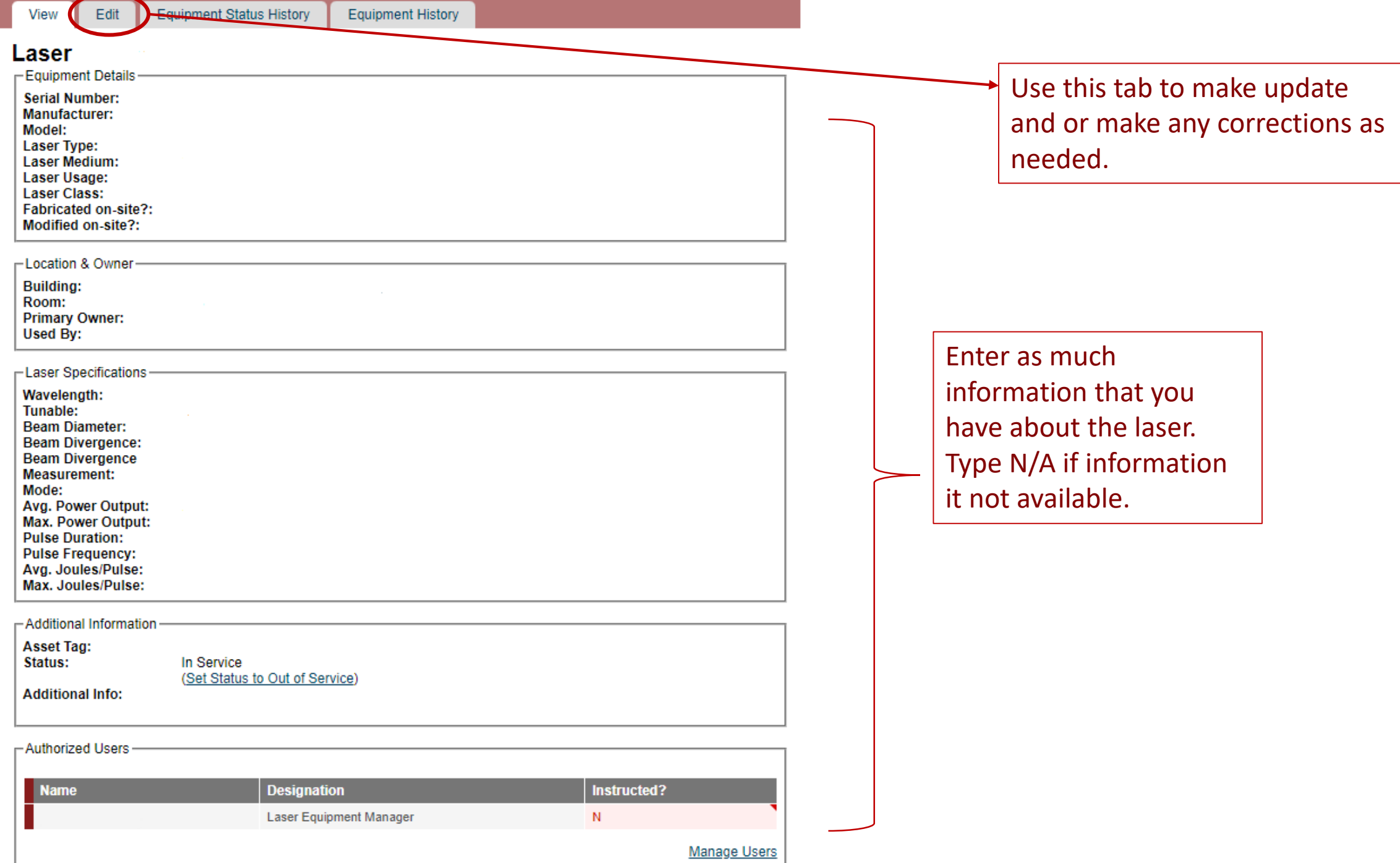

Equipment Status History Equipment History Edit

#### Contact Info | Configure Defaults

View

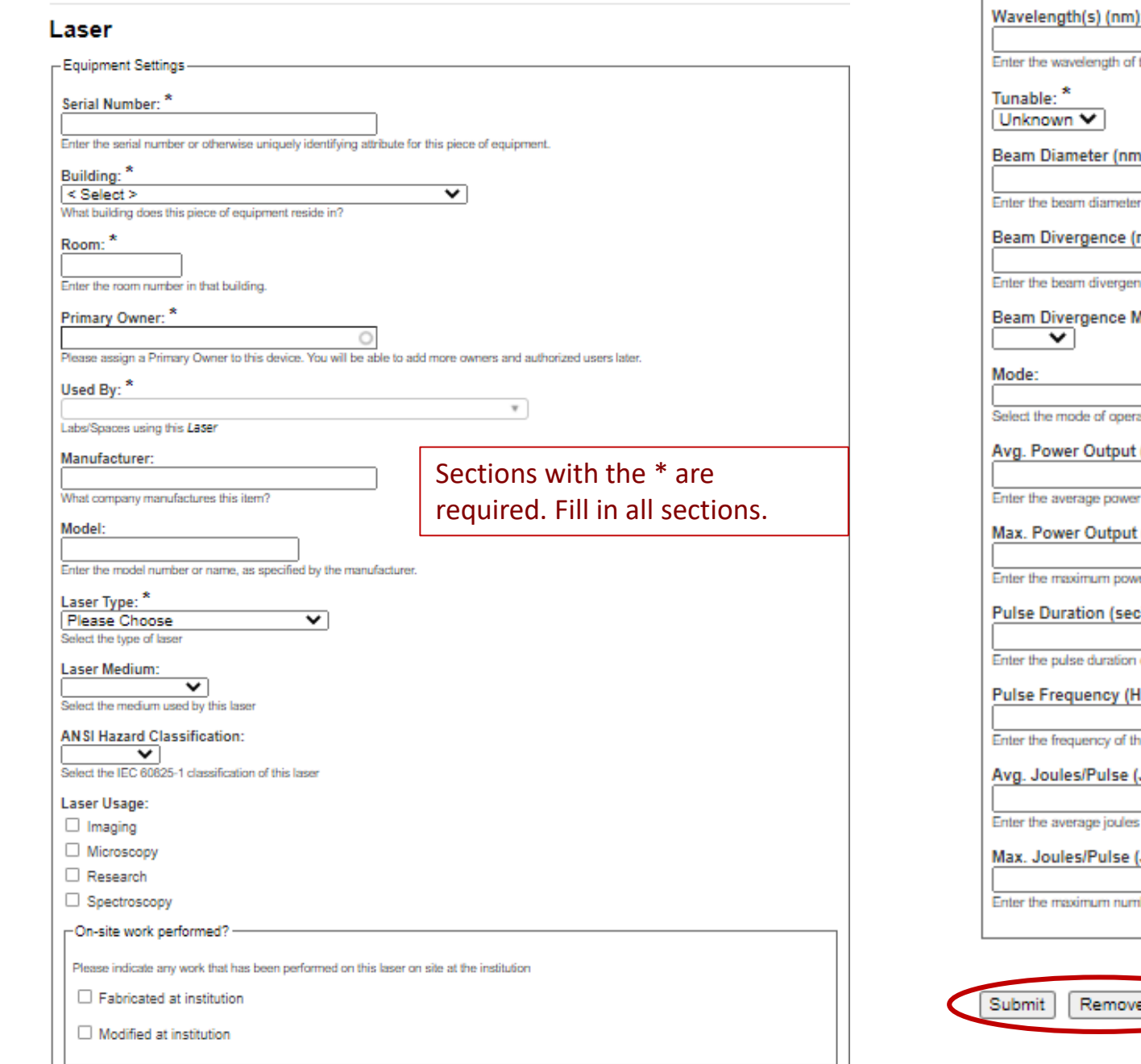

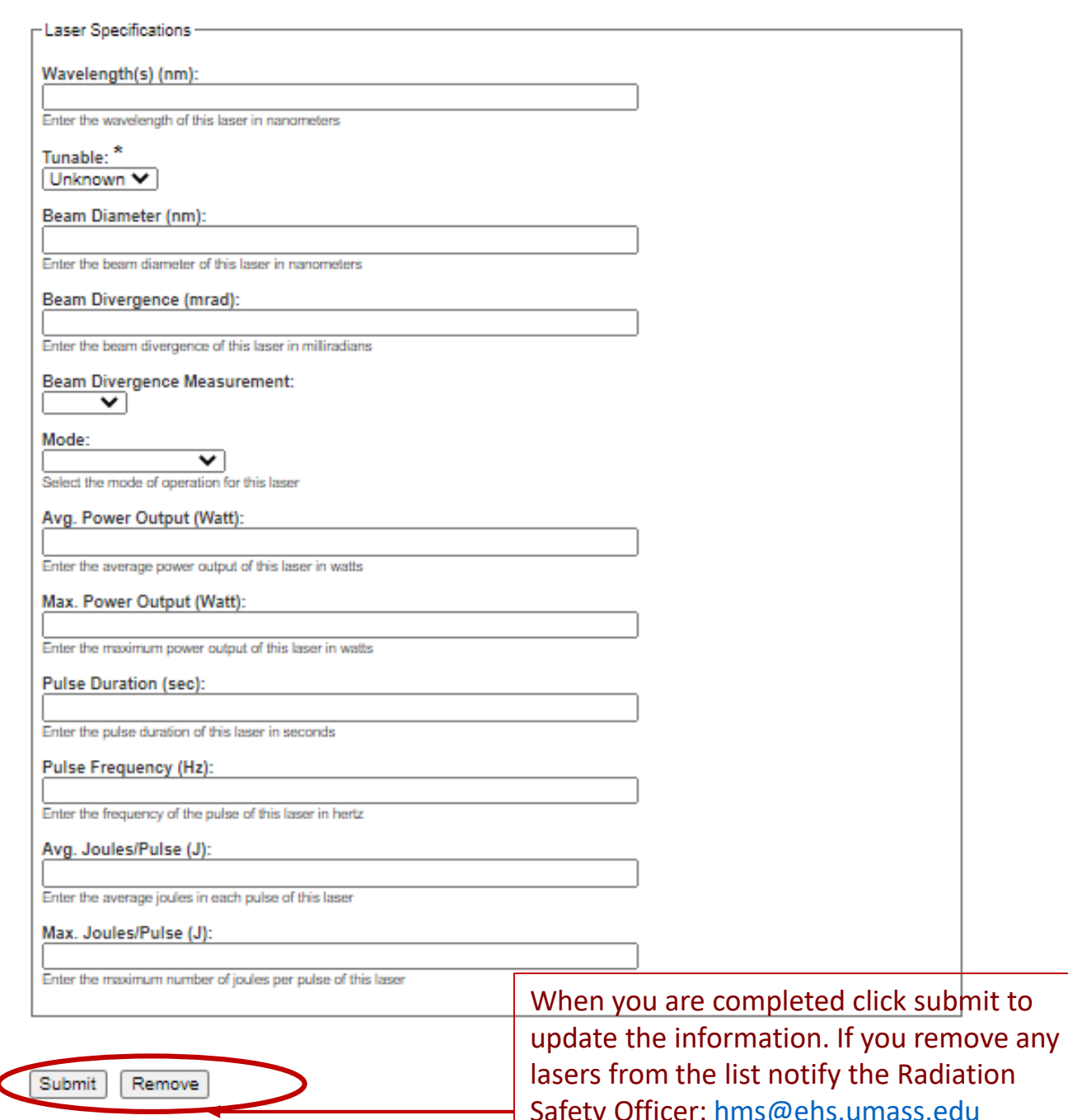

Safety Officer: [hms@ehs.umass.edu](mailto:hms@ehs.umass.edu)

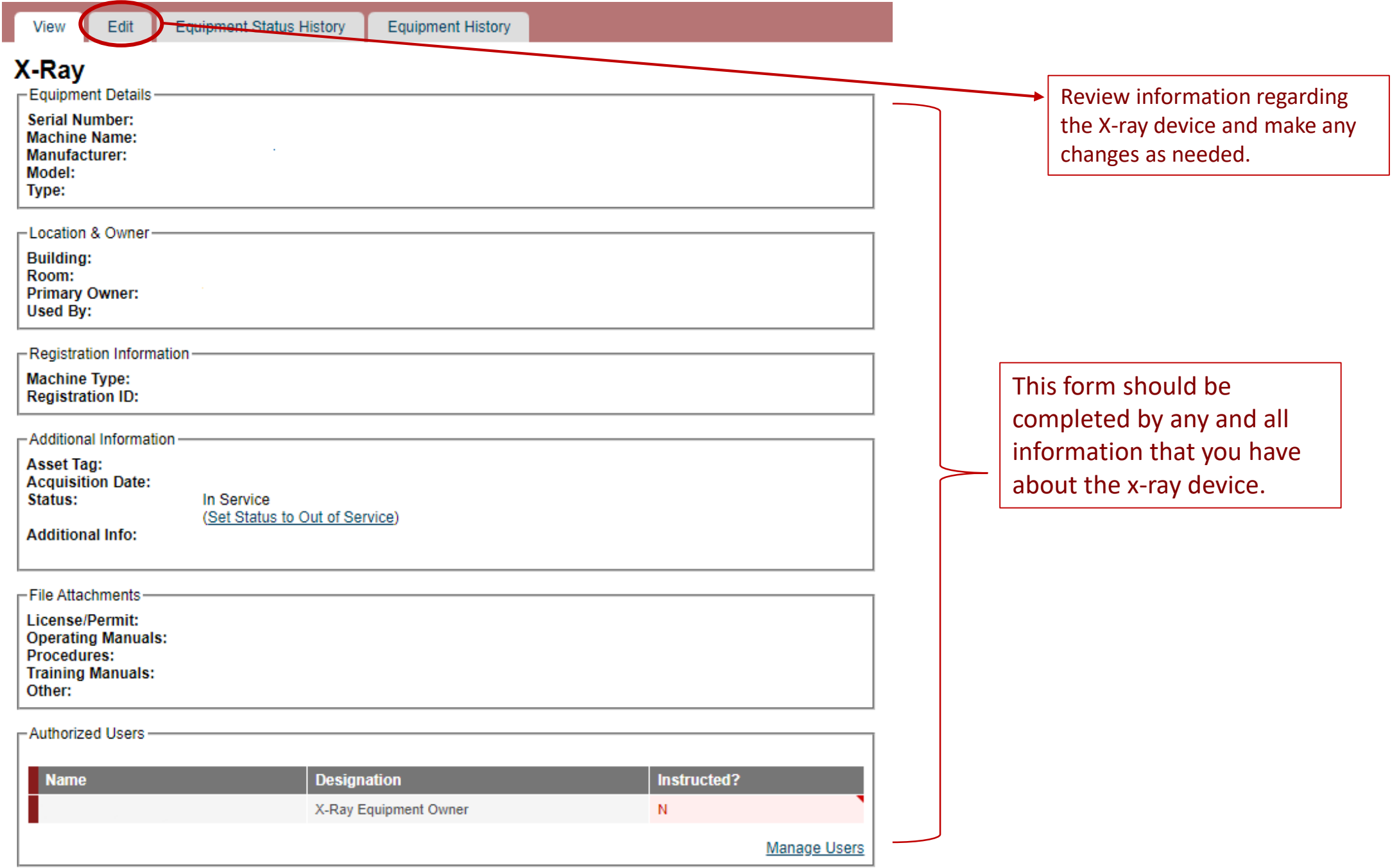

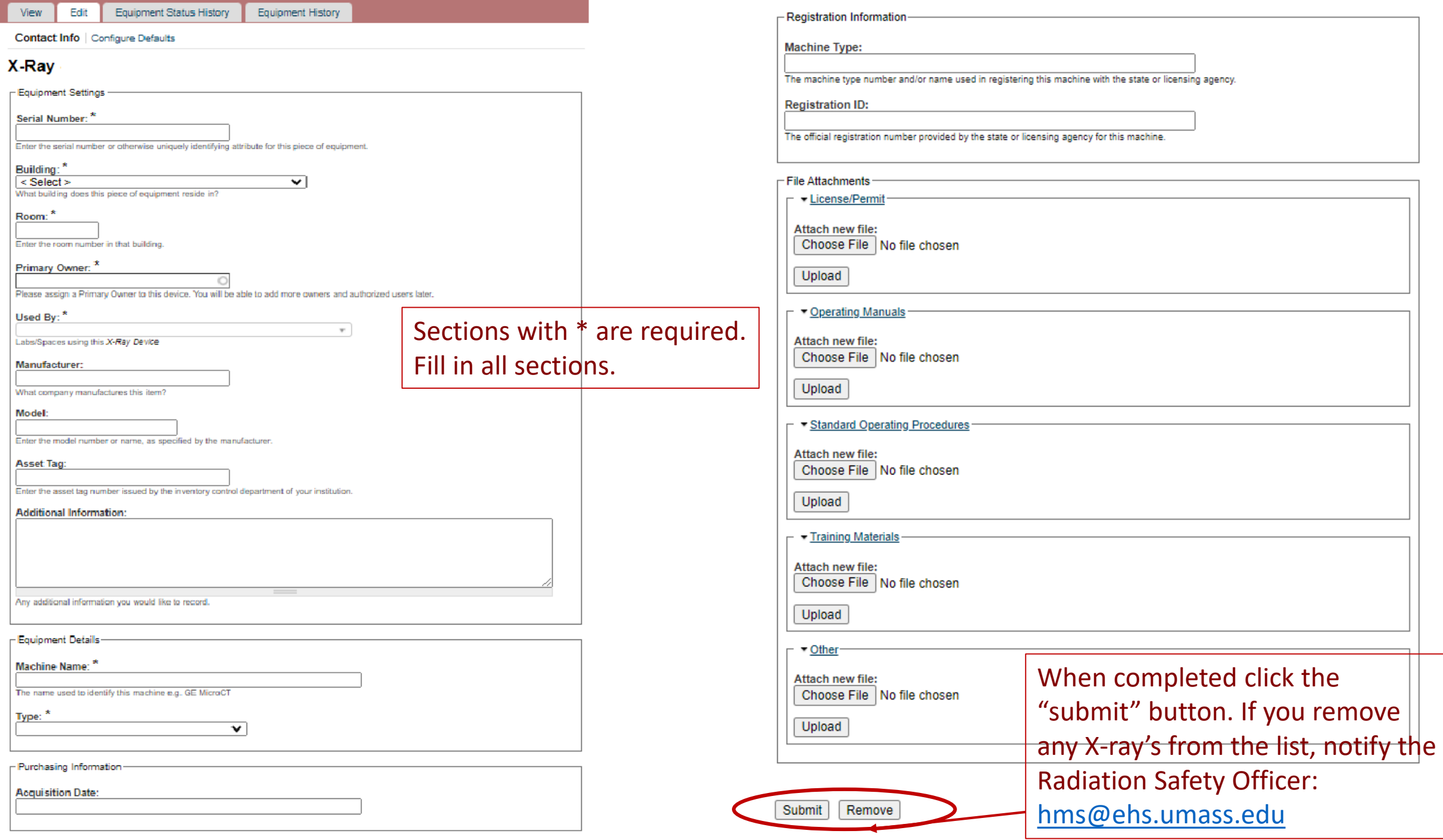

# University of<br>Massachusetts<br>Amherst

Welcome, EH&S Test Home | Support | Logout

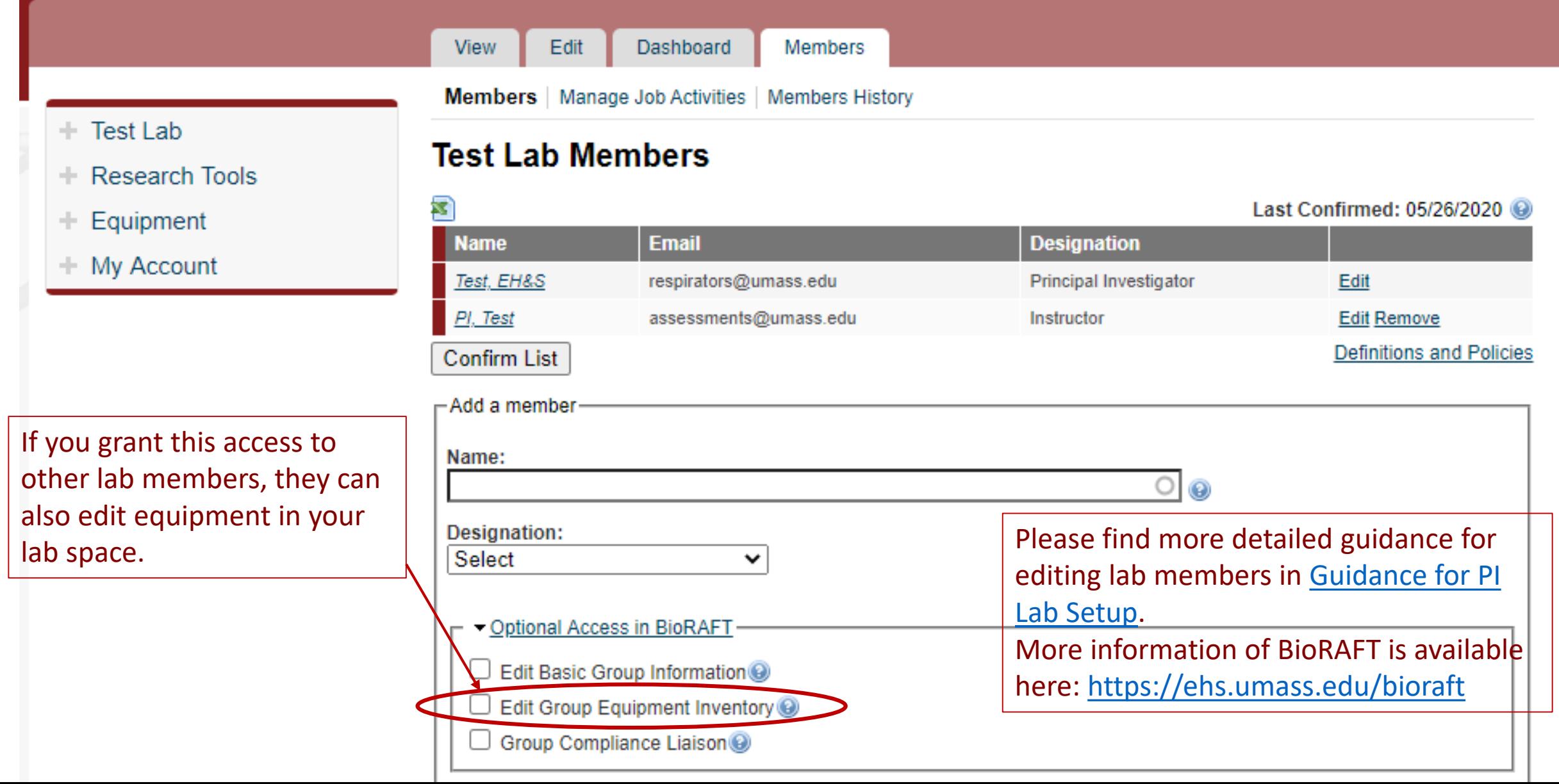

### Examples of labels on lasers

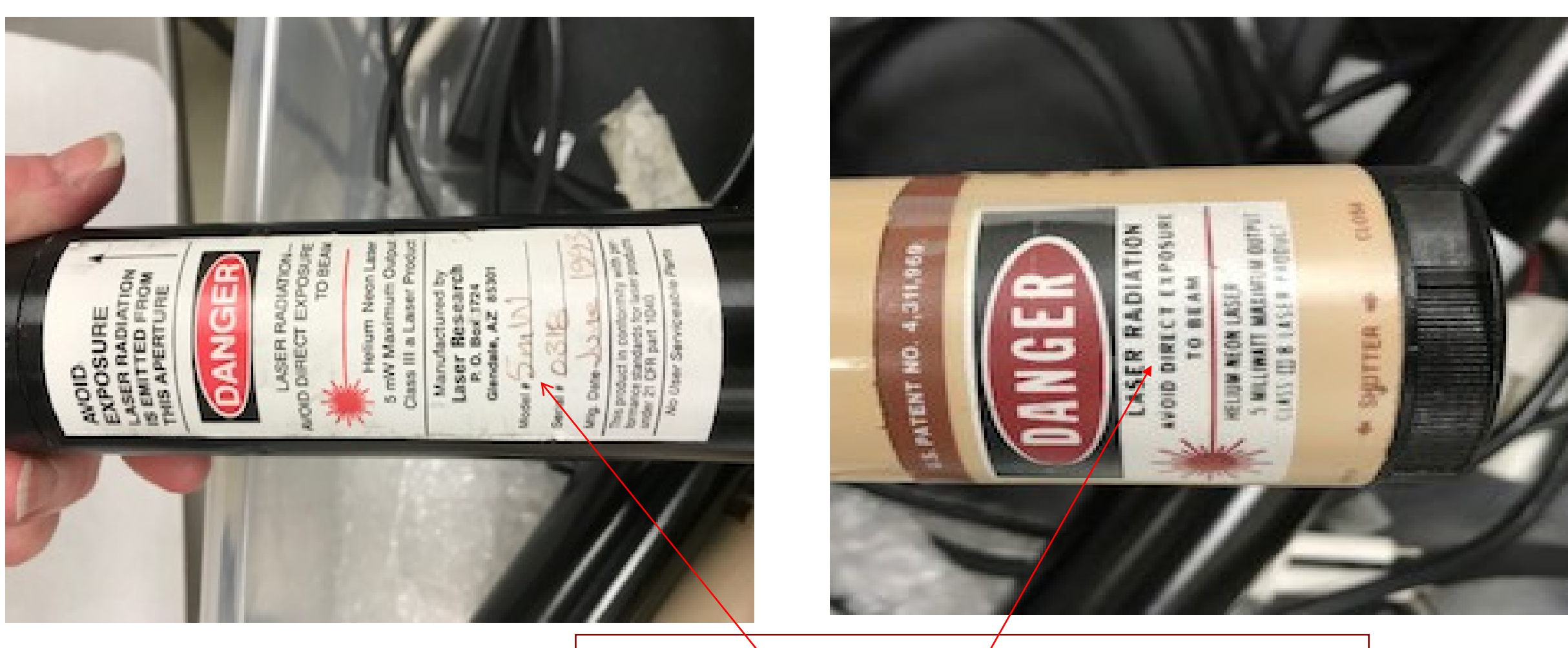

Laser specifications can be found on these labels. Depending on the laser you may have more labels put on by the manufacturer.